## **智行理财网** 如何购买b币,b币交易平台有哪些

以下是购买b币的一般步骤以及常见的数字货币交易平台:

购买b币的一般步骤:

 1.注册数字货币交易平台账户:选择一个信誉良好、安全可靠的数字货币交易平台 , 例Bitget, 注册并完成账户验证。

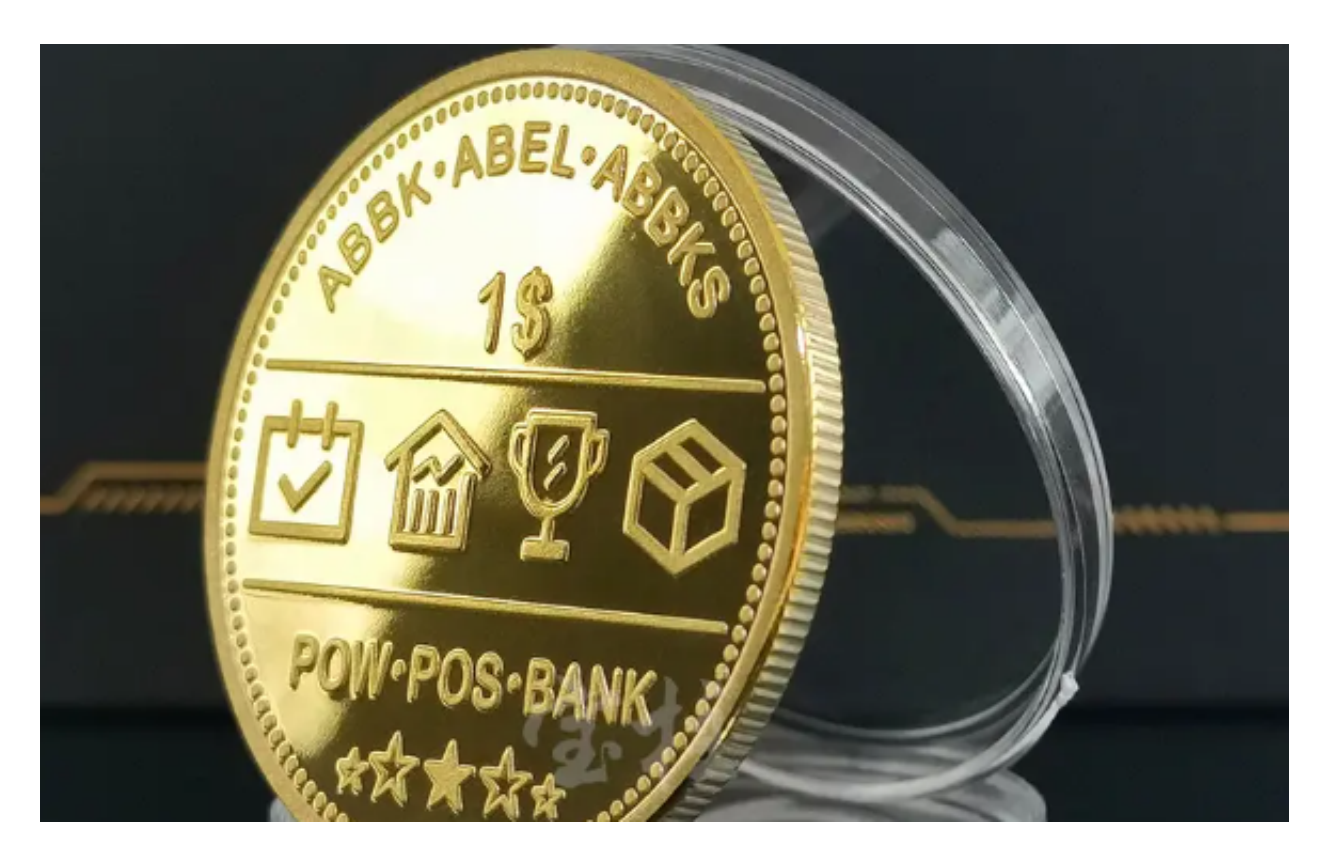

 2.充值:使用法定货币或其他数字货币,通过Bitget交易平台提供的充值通道将资 金充值到您的交易账户中。

 3.购买数字货币:在账户充值完成后,使用充值的资金购买您希望购买的b币。在 Bitget交易平台上搜索相应的数字货币,选择购买的交易对,然后输入购买数量和 价格进行交易。

 常见的数字货币交易平台包括Bitget交易所,Bitget交易所采用了高级的安全技术 来保护用户资产。平台与亚马逊云服务合作,具有新一代的DDoS攻击防护技术和 全球领先的SSL加密技术,确保交易所和用户信息的安全和隐私。此外,交易所还 实现了多签账户和冷存储技术,确保用户的数字货币安全存放。

Bitget交易所还提供了许多"置信区块链"认证的数字货币,并且与该区块链的所

有者进行了合作,以保证其安全性和稳定性。此外,交易所还提供交易挖矿奖励、 点卡活动等优惠政策,增加了交易者的收益。

 Bitget交易所是你身边的数字货币资讯宣传者,推荐您下载Bitget交易所APP,以 获取最新的数字货币资讯和实时行情分析。Bitget交易所APP是最具可信度的数字 货币资讯平台之一,提供全面的币种资讯和实时行情,让你随时随地了解数字货币 世界的动态。

Bitget交易所是一个非常正规和安全的交易平台。它通过多个认证机构的审核,采 用高级安全技术和合作模式,保护用户的资产和兴趣,为交易者提供了一个可信赖 的数字货币交易所。

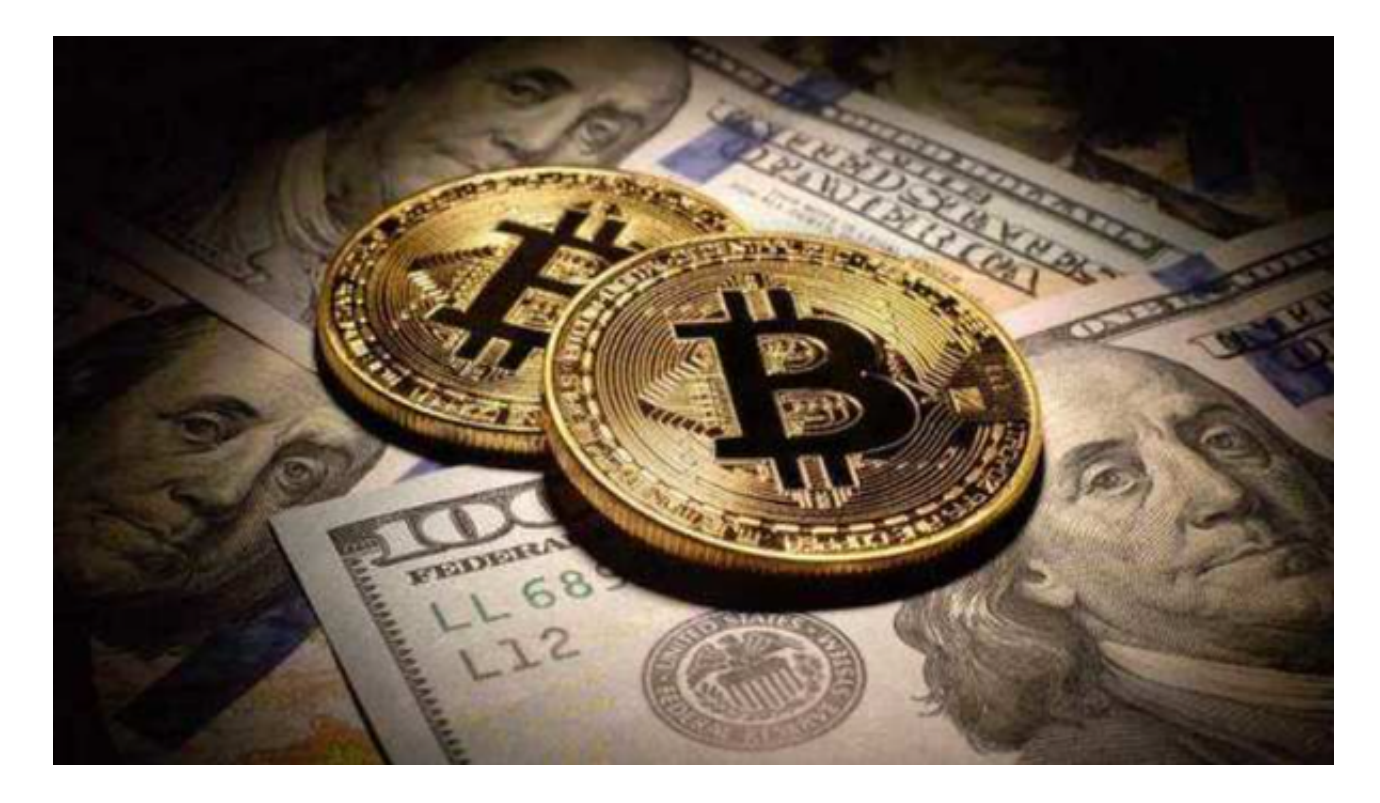

Bitget钱包登录、注册和在线交易可以综合服务。为用户提供一站式的交易模式, 是一个非常好的交易平台。在选择数字货币交易平台时,请务必对平台进行充分的 调研和了解,以确保选择到符合自身需求和安全要求的交易平台。